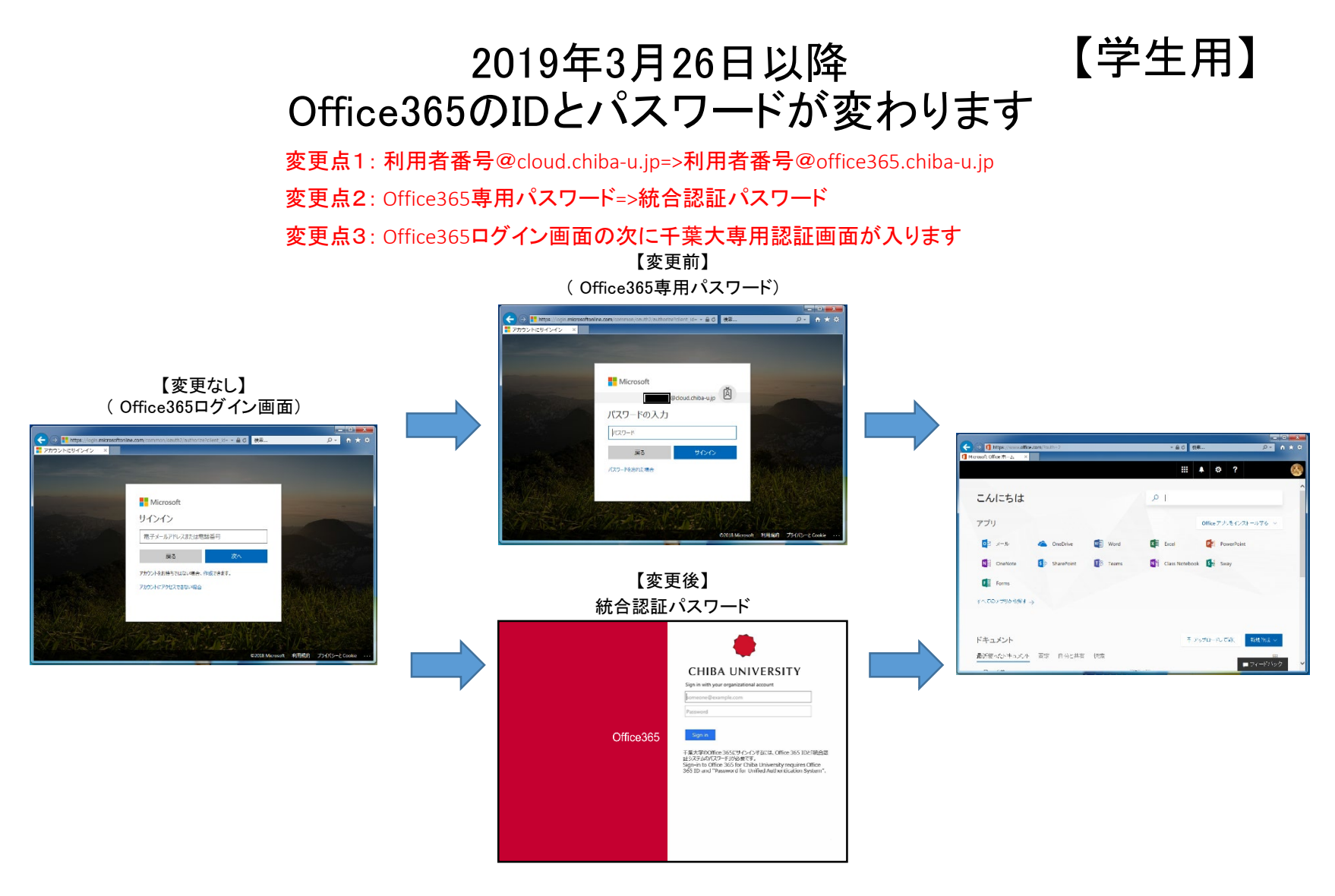

## 注意!! 3月17日以前にあったOneDriveにあるファイル、その他書設定は引き継がれません。 OneDriveにあるファイルは、3月17日までに自分でバックアップしてください。

※統合認証システムのパスワードとは、メールシステム、教育用端末、無線LAN、その他各システム共通のものです。 ※最初のログイン画面は変更ありません。 <https://portal.office.com/>